Linux PDF

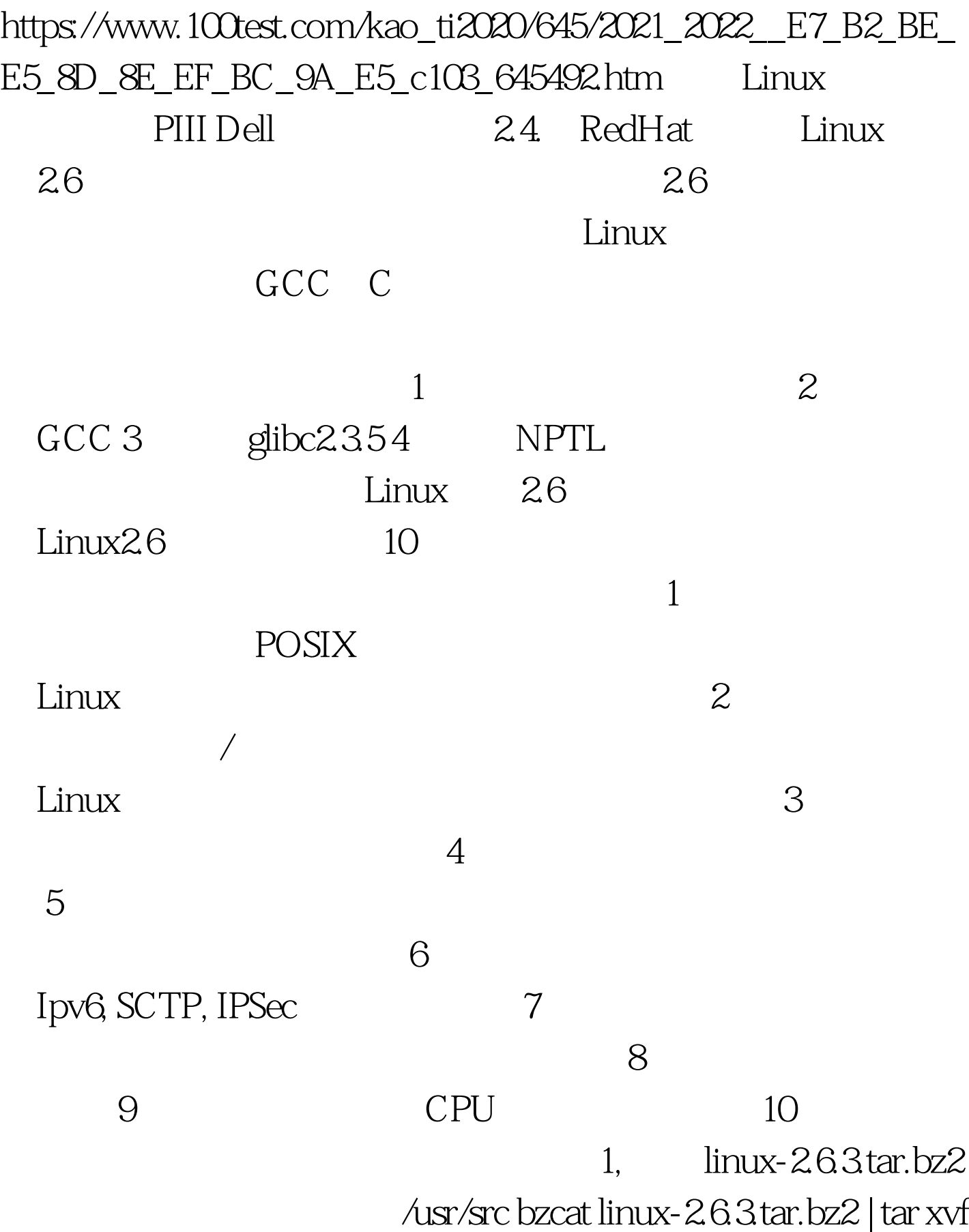

## cd linux-2.6.3 README Changes

module-init-tools 2 载module-init-tools-0.9.13.tar.bz2 bzcat module-init-tools-0.9.13.tar.bz2 | tar xvf cd module-init-tools-0.9.13 ./configure --prefix=/usr/local/module-init make make moveold make install /usr/local/module-init/sbin/generate-modpobe.conf 100Test

www.100test.com